## Obsah

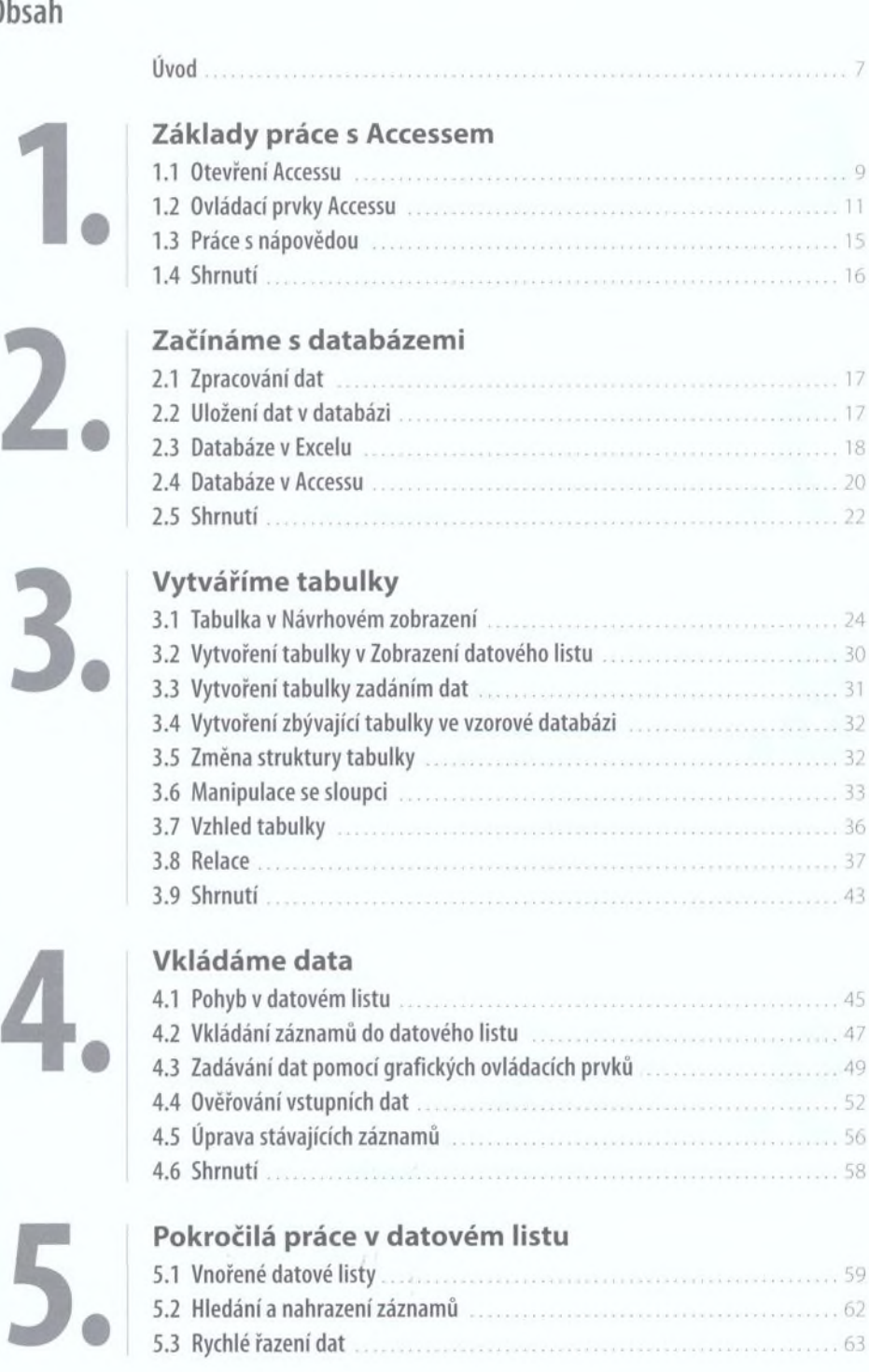

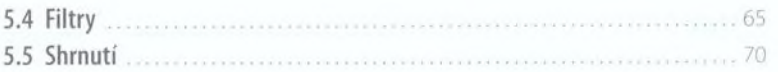

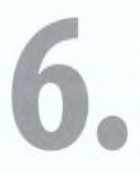

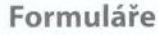

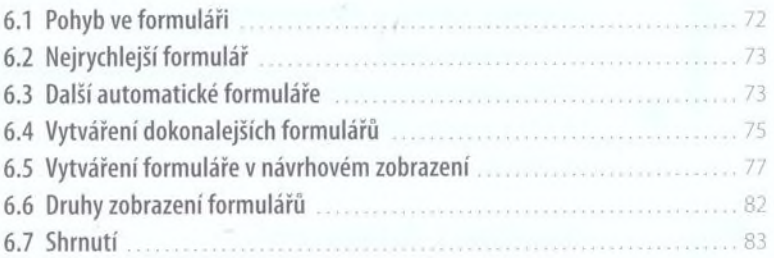

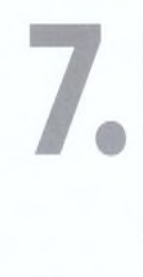

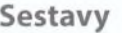

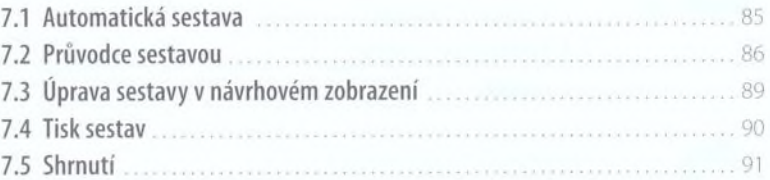

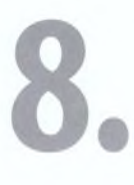

## Dotazy

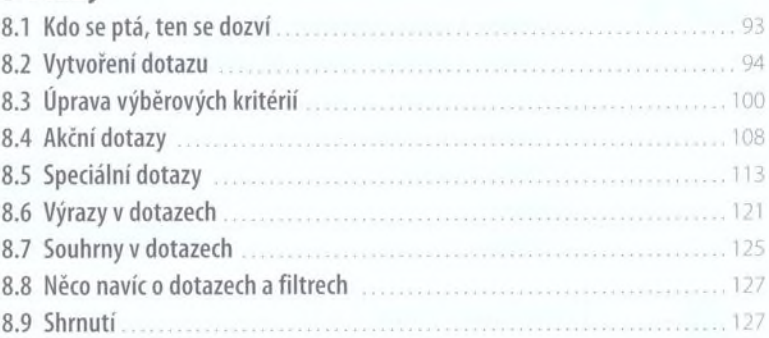

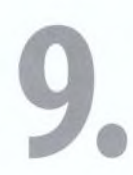

## Chráníme data

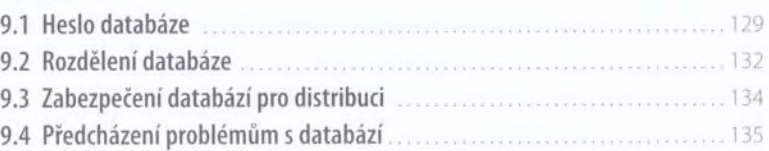

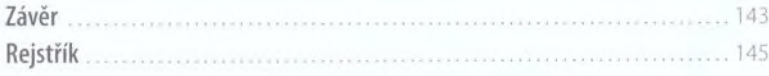